## ALLEMAN PARTAGÉ

Crédits – Remerciements

**ALLEMAND CYCLE 4**

**PROGRAMMES 2016**

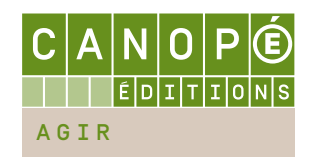

## <span id="page-1-0"></span>**Sommaire**

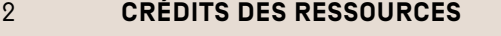

- [Crédits généraux](#page-3-0)
- [Sources Creative Commons](#page-4-0)
- **[CRÉDITS DES FICHES PÉDAGOGIQUES](#page-7-0)**
- [Crédits généraux](#page-8-0)
- **Sources Creative Commons**
- **[REMERCIEMENTS](#page-11-0)**
- [Participation aux ressources](#page-12-0)
- [Droits de reproduction](#page-12-0)

# <span id="page-2-0"></span>Crédits des ressources

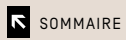

## <span id="page-3-0"></span>Crédits généraux

#### ILLUSTRATIONS

Les illustrations figurant dans les diaporamas « *Lieber Finder!* » (séq. 2), « *Figuren und Gegenstände in Sagen* » (séq. 2), «*Der Schatz der Nibelungen: Hauptfiguren*» (séq. 2) et «*Einstieg*» (séq. 4) sont de Paul Filippi.

#### FICHIERS AUDIO

Les crédits des images (photos, tableaux, cartes postales), des vidéos, des cartes géographiques, des cartes à imprimer et des diaporamas figurent sur les documents eux-mêmes.

#### SÉQUENCE 1

– «Bundesländer Aussprache»: Texte lu par Nicole Hermus

#### SÉQUENCE 2

- «*Die Sage von den sieben Schwaben*»: Texte lu par Jean-Marc Dubois
- «*Die Lorelei* » : Poème de Heinrich Heine lu par Anna-Maria Michael
- «*Die sieben Schwaben*»: les trois variantes (prononcer, entendre, texte seul) de ce texte sont lues par Jean-Marc Dubois

#### SÉQUENCE 3

– «*Ein Australier im Kölsch-Kurs*» (version intégrale et extraits): reportage réalisé par André Leslie, 12/10/2011, © Deutsche Welle

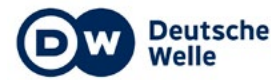

- «Bairisch», «Sächsisch» et «Schwyzerdütsch» : Textes lu par Andreas Eisenmann
- «Berlinerisch»: Texte lu par Lothar Meyer
- «Österreichisches Deutsch»: Texte lu par Lisa-Maria Schirmbrand
- «Saarländisch»: Texte lu par Margareta Hoffeld
- «Schwäbisch»: Texte lu par Ruth Oertel
- «*De Koob*» et «*Et Routkehlchen*» : Poèmes lus par Patrick Schmitt
- «*Harnung*» et «*November* »: Poèmes lus par Patrick Schmitt
- «Jugendsprache» : Texte lu par Nicole Scherer, Michael Scherer et Matthias Scherer

#### SÉQUENCE 4

- «Gastfamilie» : Texte lu par Anna-Eva Bühner
- «Jugendherberge»: Texte lu par Kenan Aliji

- «Markus Meine Schule»: Texte lu par Pierre Schneider
- «Die Projektwoche» et «Der Klassenlehrer »: Textes lus par Christian Berton
- «Ich war Klassensprecherin»: Texte lu par Nicole Hermus

## <span id="page-4-0"></span>Sources Creative Commons

#### LICENCES UTILISÉES

- GFDL 1.2: <http://www.gnu.org/licenses/fdl-1.2.html>
- CC-BY-SA 1.0: <http://creativecommons.org/licenses/by-sa/1.0/>
- CC-BY-SA 2.0: <http://creativecommons.org/licenses/by/2.0/>
- CC-BY-SA 2.5: <http://creativecommons.org/licenses/by-sa/2.5/>
- CC-BY-SA 3.0: <http://creativecommons.org/licenses/by-sa/3.0/>
- CC BY 3.0 US: <https://creativecommons.org/licenses/by/3.0/us/>
- Public Domain 1.0: <http://creativecommons.org/publicdomain/zero/1.0/>

#### **ATTRIBUTIONS**

#### SÉQUENCE 1

- «Die Kreidefelsen auf Rügen»: © Chin tin tin/GFDL 1.2/CC-BY-SA 3.0 [http://commons.wikimedia.org/wiki/File](http://commons.wikimedia.org/wiki/File:R%C3%BCgen_Kreidefelsen_2006_b.JPG?uselang=fr):R%C3%BCgen\_Kreidefelsen\_2006\_b.JPG?uselang=fr
- «Eiger, Mönch und Jungfrau»: © Steinmann/Public Domain [https://commons.wikimedia.org/wiki/Category](https://commons.wikimedia.org/wiki/Category:Eiger,_M%C3%B6nch_and_Jungfrau#mediaviewer/File:Eiger,_M%C3%B6nch_und_Jungfrau.jpg):Eiger,\_M%C3%B6nch\_and\_Jungfrau#mediaviewer/ File:Eiger,\_M%C3%B6nch\_und\_Jungfrau.jpg

#### SÉQUENCE 2

- «Carte du Rhin élève» et «Carte du Rhin professeur »: D'après la carte «Rhein-Karte» © Daniel Ullrich/CC-BY-SA 3.0
- [https://commons.wikimedia.org/wiki/File](https://commons.wikimedia.org/wiki/File:Rhein-Karte.png):Rhein-Karte.png
- «Der Tomasee»: © Capricorn4049/CC-BY-SA 3.0
- [http://commons.wikimedia.org/wiki/File](http://commons.wikimedia.org/wiki/File:Above_Tomasee.JPG?uselang=fr):Above\_Tomasee.JPG?uselang=fr
- «Die Rheinquelle»: © Tinelot Wittermans/GFDL 1.2/CC-BY-SA 3.0 [http://commons.wikimedia.org/wiki/File](http://commons.wikimedia.org/wiki/File:Rhine_source.JPG?uselang=fr):Rhine\_source.JPG?uselang=fr
- «Eine Karte vom Bodensee»: © Drolexandre/CC-BY-SA 3.0 [https://commons.wikimedia.org/wiki/Bodensee#/media/File](https://commons.wikimedia.org/wiki/Bodensee#/media/File:Karte_Bodensee-fr.svg):Karte\_Bodensee-fr.svg
- «Die Insel Lindau»: © Böhringer/CC-BY-SA 2.5 [http://commons.wikimedia.org/wiki/File](http://commons.wikimedia.org/wiki/File:LindauInsel.jpg):LindauInsel.jpg

– «*Ein Bild von den sieben Schwaben*»: *Die sieben Schwaben*, illustré par Georg Mühlberg, Meisterwerke der Literatur, Uvachrom, A.G. für Farbenphotographie, Stuttgart. Série 268, n° 4534

- [http://commons.wikimedia.org/wiki/File](http://commons.wikimedia.org/wiki/File:Muehlberg_Schwaben_1.jpg?uselang=fr):Muehlberg\_Schwaben\_1.jpg?uselang=fr – «Der Binger Mäuseturm»: © Nikopol865/CC-BY-SA 3.0
- [https://commons.wikimedia.org/wiki/File](https://commons.wikimedia.org/wiki/File:Bingen_mouse_tower.jpg):Bingen\_mouse\_tower.jpg
- «*Der Rattenfänger von Hameln*» : Oskar Herrfurth, *Der Rattenfänger nach Hameln*. Série de 6 cartes postales d'après le conte des frères Grimm, produites par la firme Uvachrom, Gesellschaft für Farbenphotographie m.b.H., München – Stuttgart. Série 242, n° 4390. Oskar Herrfurth [Public domain] via Wikimedia Commons [https://commons.wikimedia.org/wiki/File](https://commons.wikimedia.org/wiki/File:Rattenfaenger_Herrfurth_3_500x809.jpg?uselang=fr):Rattenfaenger\_Herrfurth\_3\_500x809.jpg?uselang=fr
- «Die Statue der Lorelei » : © Markscheider/GFDL 1.2/CC-BY-SA 3.0 [http://commons.wikimedia.org/wiki/File](http://commons.wikimedia.org/wiki/File:Lorelei_Statue.jpg?uselang=fr):Lorelei\_Statue.jpg?uselang=fr

– «Der Loreleifelsen» : © Urban – Wildfeuer/GFDL 1.2/CC-BY-SA 3.0

[https://commons.wikimedia.org/wiki/File](https://commons.wikimedia.org/wiki/File:Lorelei_Rock01.JPG?uselang=fr):Lorelei\_Rock01.JPG?uselang=fr

- «Der Heinzelmännchenbrunnen»: © Raimond Spekking/CC-BY-SA 4.0 (via Wikimedia Commons) [https://commons.wikimedia.org/wiki/File](https://commons.wikimedia.org/wiki/File:Heinzelm%C3%A4nnchenbrunnen_-_Gesamtansicht_(4064-66).jpg):Heinzelm%C3%A4nnchenbrunnen\_-\_Gesamtansicht\_(4064-66).jpg
- «Heinzelmännchen an der Arbeit »: © Raimond Spekking/CC-BY-SA 3.0 (via Wikimedia Commons) [https://commons.wikimedia.org/wiki/File](https://commons.wikimedia.org/wiki/File:Heinzelm%C3%A4nnchenbrunnen_-_Detail_2_(4073-75).jpg?uselang=fr):Heinzelm%C3%A4nnchenbrunnen\_-\_Detail\_2\_(4073-75).jpg?uselang=fr

#### SÉQUENCE 3

– «*Verbreitung der vier Landessprachen in der Schweiz (2000)* »: © Marco Zanoli (Sidonius)/CC-BY-SA 4.0 [https://commons.wikimedia.org/wiki/File](https://commons.wikimedia.org/wiki/File:Sprachen_CH_2000.png):Sprachen\_CH\_2000.png

#### Cartes à imprimer «*Essen Memory*»

- «Aprikose» : © Fir0002/Flagstaffotos/GFDL 1.2 [http://commons.wikimedia.org/wiki/File](http://commons.wikimedia.org/wiki/File:Apricot_and_cross_section.jpg):Apricot\_and\_cross\_section.jpg
- «Blumenkohl»: © Coyau/CC-BY-SA 3.0 [http://commons.wikimedia.org/wiki/File](http://commons.wikimedia.org/wiki/File:Chou-fleur_01.jpg?uselang=fr):Chou-fleur\_01.jpg?uselang=fr
- «Quark»: © Tobias Wolter/GFDL 1.2/CC-BY-SA 3.0, 2.5, 2.0, 1.0 [http://en.wikipedia.org/wiki/File:](http://en.wikipedia.org/wiki/File:Speisequark_%28Workshop_Cologne_%2706%29.jpeg)Speisequark\_%28Workshop\_Cologne\_%2706%29.jpeg
- «Pfannkuchen»: © Jeffreyw/CC-BY-SA 2.0 [http://upload.wikimedia.org/wikipedia/commons/a/aa/Blueberry\\_pancakes\\_%281%29.jpg](http://upload.wikimedia.org/wikipedia/commons/a/aa/Blueberry_pancakes_%281%29.jpg)
- «Möhren»: © Medved'/Public Domain [http://commons.wikimedia.org/wiki/File](http://commons.wikimedia.org/wiki/File:Carrots.jpg?uselang=fr):Carrots.jpg?uselang=fr
- «Krapfen»: © Brücke-Osteuropa/CC0 1.0 [http://commons.wikimedia.org/wiki/File](http://commons.wikimedia.org/wiki/File:Wiener_Krapfen_1.JPG):Wiener\_Krapfen\_1.JPG
- «Hühnerbraten»: © Joe Schneid, Louisville, KY/CC-BY-SA 3.0
- [http://commons.wikimedia.org/wiki/File](http://commons.wikimedia.org/wiki/File:RotisserieChicken.jpg?uselang=fr):RotisserieChicken.jpg?uselang=fr

#### SÉQUENCE 4

- «Berlin Skyline 1»: © Leandro Neumann Ciuffo/CC-BY-SA 2.0 [http://commons.wikimedia.org/wiki/File](http://commons.wikimedia.org/wiki/File:Berlin_skyline_%286270204821%29_%283%29.jpg?uselang=fr):Berlin\_skyline\_%286270204821%29\_%283%29.jpg?uselang=fr
- «Berlin Skyline 2»: © Thomas Wolf, [www.foto-tw.de](http://www.foto-tw.de), CC-BY-SA 3.0 [https://upload.wikimedia.org/wikipedia/commons/8/83/Cityscape\\_Berlin.jpg](https://upload.wikimedia.org/wikipedia/commons/8/83/Cityscape_Berlin.jpg)
- «Berliner Bär»: © OTFW Berlin/GFDL 1.2/CC-BY-SA 3.0, 2.5, 2.0, 1.0 [https://commons.wikimedia.org/wiki/File](https://commons.wikimedia.org/wiki/File:Skulpture_Ansbacher_Str_6_%28Sch%C3%B6n%29_Air_in_Berlin_B%C3%A4r.jpg):Skulpture\_Ansbacher\_Str\_6\_%28Sch%C3%B6n%29\_Air\_in\_Berlin\_B%C3%A4r. jpg
- «Dächer von Berlin» : © Bleppo/Public Domain [http://commons.wikimedia.org/wiki/File](http://commons.wikimedia.org/wiki/File:%C3%9Cber_den_D%C3%A4chern_von_Berlin_2.jpg?uselang=fr):%C3%9Cber\_den\_D%C3%A4chern\_von\_Berlin\_2.jpg?uselang=fr

#### Diaporama «*Berliner Innenstadt*»

- «Das Brandenburger Tor »: © Norbert Nagel/CC-BY-SA 3.0 [http://commons.wikimedia.org/wiki/File](http://commons.wikimedia.org/wiki/File:Brandenburg_Gate_-_Brandenburger_Tor_-_Berlin_-_Germany_-_02.jpg):Brandenburg\_Gate\_-\_Brandenburger\_Tor\_-\_Berlin\_-\_Germany\_-\_02.jpg
- «Unter den Linden, Berlin»: © VollwertBIT/CC-BY-SA 3.0 [http://commons.wikimedia.org/wiki/File](http://commons.wikimedia.org/wiki/File:Unter_den_Linden_Berlin2007.jpg):Unter\_den\_Linden\_Berlin2007.jpg
- «Die Museumsinsel »: © Bernt Rostad/CC-BY-SA 2.0 [http://commons.wikimedia.org/wiki/File](http://commons.wikimedia.org/wiki/File:Museumsinsel_2008.jpg):Museumsinsel\_2008.jpg
- «Der Berliner Fernsehturm»: © Andreas Steinhoff/Public Domain
- [http://commons.wikimedia.org/wiki/File](http://commons.wikimedia.org/wiki/File:Berliner_Fernsehturm_-_von_s%C3%BCden_2.jpg):Berliner\_Fernsehturm\_-\_von\_s%C3%BCden\_2.jpg
- «Friedrichstraße»: © DI.mooz/Public Domain
- [http://commons.wikimedia.org/wiki/File](http://commons.wikimedia.org/wiki/File:Berlin_Downtown_Friedrichstra%C3%9Fe.jpg):Berlin\_Downtown\_Friedrichstra%C3%9Fe.jpg

#### Diaporama *«Sehenswürdigkeiten in Berlin»*

- «Der Berliner Fernsehturm»: © Andreas Steinhoff/Public Domain
- [http://commons.wikimedia.org/wiki/File](http://commons.wikimedia.org/wiki/File:Berliner_Fernsehturm_-_von_s%C3%BCden_2.jpg):Berliner\_Fernsehturm\_-\_von\_s%C3%BCden\_2.jpg

– «Die Museumsinsel »: © Bernt Rostad/CC-BY-SA 2.0

[http://commons.wikimedia.org/wiki/File](http://commons.wikimedia.org/wiki/File:Museumsinsel_2008.jpg):Museumsinsel\_2008.jpg

- «Unter den Linden, Berlin»: © VollwertBIT/CC-BY-SA 3.0 [http://commons.wikimedia.org/wiki/File](http://commons.wikimedia.org/wiki/File:Unter_den_Linden_Berlin2007.jpg):Unter\_den\_Linden\_Berlin2007.jpg
- «Friedrichstraße»: © DI.mooz/Public Domain [http://commons.wikimedia.org/wiki/File](http://commons.wikimedia.org/wiki/File:Berlin_Downtown_Friedrichstra%C3%9Fe.jpg):Berlin\_Downtown\_Friedrichstra%C3%9Fe.jpg
- «Checkpoint Charlie»: © Scapler/CC-BY-SA 3.0 [http://commons.wikimedia.org/wiki/File](http://commons.wikimedia.org/wiki/File:Original_Checkpoint_Charlie.JPG):Original\_Checkpoint\_Charlie.JPG
- «Das Brandenburger Tor »: © Norbert Nagel/CC-BY-SA 3.0 [http://commons.wikimedia.org/wiki/File](http://commons.wikimedia.org/wiki/File:Brandenburg_Gate_-_Brandenburger_Tor_-_Berlin_-_Germany_-_02.jpg):Brandenburg\_Gate\_-\_Brandenburger\_Tor\_-\_Berlin\_-\_Germany\_-\_02.jpg

#### SÉQUENCE 6

– «Unterzeichnung des Elysée-Vertrages » : © Bundesarchiv, B 145 Bild-P106816/Unknown/CC-BY-SA 3.0 [http://commons.wikimedia.org/wiki/File](http://commons.wikimedia.org/wiki/File:Bundesarchiv_B_145_Bild-P106816,_Paris,_Unterzeichnung_Elys%C3%A9e-Vertrag.jpg):Bundesarchiv\_B\_145\_Bild-P106816,\_Paris,\_Unterzeichnung\_Elys%C3%A9e-Vertrag.jpg

# <span id="page-7-0"></span>Crédits des fiches pédagogiques

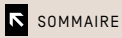

## <span id="page-8-0"></span>Crédits généraux

#### ILLUSTRATIONS

Les illustrations figurant dans les fiches pédagogiques, élève et professeur, et dans les fiches méthodologiques, sont de Paul Filippi, sauf mention contraire.

#### PICTOGRAMMES

- Pictogrammes «Parler en continu» et «Réagir et dialoguer»: D'après «Talking icon» © Ed Gray, CC BY 3.0 US <http://thenounproject.com/term/talking/19987>
- Pictogramme «Comprendre un document audio»: D'après «Headphones icon» © Tim Boelaars, CC BY 3.0 US

<http://thenounproject.com/term/headphones/12188>

– Pictogramme «Écouter et comprendre un camarade»: D'après «Ear icon» © Thomas Hirter, CC BY 3.0 US <https://thenounproject.com/search/?q=ear&i=34471>

#### DIVERS

Tous les documents inclus dans les fiches pédagogiques, et soumis à des droits de reproduction, sont crédités en regard des documents eux-mêmes.

## Sources Creative Commons

#### LICENCES UTILISÉES

- GFDL 1.2, <http://www.gnu.org/licenses/fdl-1.2.html>
- CC-BY-SA 1.0, <http://creativecommons.org/licenses/by-sa/1.0/>
- CC-BY-SA 2.0, <http://creativecommons.org/licenses/by/2.0/>
- CC-BY-SA 2.5, <http://creativecommons.org/licenses/by-sa/2.5/>
- CC-BY-SA 3.0, <http://creativecommons.org/licenses/by-sa/3.0/>
- CC BY 3.0 US, <https://creativecommons.org/licenses/by/3.0/us/>
- Public Domain 1.0, <http://creativecommons.org/publicdomain/zero/1.0/>

#### **ATTRIBUTIONS**

#### SÉQUENCE 1

– «Steckbrief »: Données extraites de l'article «*Deutschland*» issu de Wikipedia/CC-BY-SA 3.0

#### SÉQUENCE 2

- «Carte du Rhin élève» et «Carte du Rhin professeur »: D'après la carte «Rhein-Karte» © Daniel Ullrich/CC-BY-SA 3.0
- [https://commons.wikimedia.org/wiki/File](https://commons.wikimedia.org/wiki/File:Rhein-Karte.png):Rhein-Karte.png
- «Der Heinzelmännchenbrunnen (détail) »: © Raimond Spekking/CC-BY-SA 4.0 (via Wikimedia Commons) [https://commons.wikimedia.org/wiki/File](https://commons.wikimedia.org/wiki/File:Heinzelm%C3%A4nnchenbrunnen_-_Gesamtansicht_(4064-66).jpg):Heinzelm%C3%A4nnchenbrunnen\_-\_Gesamtansicht\_(4064-66).jpg

#### SÉQUENCE 3

- «Frikadelle» : © Cyclonebill/CC-BY-SA 2.0
- [http://commons.wikimedia.org/wiki/File](http://commons.wikimedia.org/wiki/File:Flickr_-_cyclonebill_-_Frikadeller_med_ristet_rugbr%C3%B8d_og_cornichons.jpg):Flickr\_-\_cyclonebill\_-\_Frikadeller\_med\_ristet\_rugbr%C3%B8d\_og\_cornichons.jpg – «Aprikose» (image utilisée 2 fois): © Fir0002/Flagstaffotos/GFDL 1.2
- [http://commons.wikimedia.org/wiki/File](http://commons.wikimedia.org/wiki/File:Apricot_and_cross_section.jpg):Apricot\_and\_cross\_section.jpg – «Blumenkohl » (image utilisée 2 fois): © Coyau/CC-BY-SA 3.0
- [http://commons.wikimedia.org/wiki/File](http://commons.wikimedia.org/wiki/File:Chou-fleur_01.jpg?uselang=fr):Chou-fleur\_01.jpg?uselang=fr
- «Quark» (image utilisée 2 fois): © Tobias Wolter/GFDL 1.2/CC-BY-SA 3.0, 2.5, 2.0, 1.0 [http://en.wikipedia.org/wiki/File:](http://en.wikipedia.org/wiki/File:Speisequark_%28Workshop_Cologne_%2706%29.jpeg)Speisequark\_%28Workshop\_Cologne\_%2706%29.jpeg
- «Wurstsemmel » : © Skyend/CC-BY-SA 3.0 [https://commons.wikimedia.org/wiki/File](https://commons.wikimedia.org/wiki/File:%E3%83%B4%E3%83%AB%E3%82%B9%E3%83%88%E3%82%BC%E3%83%B3%E3%83%A1%E3%83%AB.jpg?uselang=fr):%E3%83%B4%E3%83%AB%E3%82%B9%E3%83%88%E3%82%BC%E3%83% B3%E3%83%A1%E3%83%AB.jpg?uselang=fr
- «Frittatensuppe»: © RobertK/CC-BY-SA 2.5 [http://commons.wikimedia.org/wiki/File](http://commons.wikimedia.org/wiki/File:Frittatensuppe.jpg?uselang=fr):Frittatensuppe.jpg?uselang=fr
- «Wiener Schnitzel »: Benreis/GFDL 1.2/CC-BY-SA 3.0, 2.5, 2.0, 1.0 [http://commons.wikimedia.org/wiki/File](http://commons.wikimedia.org/wiki/File:Breitenlesau_Krug_Br%C3%A4u_Schnitzel.JPG):Breitenlesau\_Krug\_Br%C3%A4u\_Schnitzel.JPG
- «Aprikosenknödel »: © Saschathegerman/CC-BY-SA 3.0 [http://commons.wikimedia.org/wiki/File](http://commons.wikimedia.org/wiki/File:Aprikosenkn%C3%B6del.jpg?uselang=fr):Aprikosenkn%C3%B6del.jpg?uselang=fr
- «Apfelstrudel»: © StaraBlazkova/GFDL 1.2/CC-BY-SA 3.0 [http://commons.wikimedia.org/wiki/File](http://commons.wikimedia.org/wiki/File:Strudel44.jpg?uselang=fr):Strudel44.jpg?uselang=fr
- «Kaiserschmarren»: © Kobako/CC-BY-SA 3.0

[http://commons.wikimedia.org/wiki/File](http://commons.wikimedia.org/wiki/File:Kaiserschmarrn_gro%C3%9F.jpg?uselang=fr):Kaiserschmarrn\_gro%C3%9F.jpg?uselang=fr

- «Himbeersaft»: © Honza Groh (Jagro)/CC-BY-SA 3.0
- [http://commons.wikimedia.org/wiki/File](http://commons.wikimedia.org/wiki/File:R%C5%AF%C5%BEov%C3%A1_limon%C3%A1da.jpg?uselang=fr):R%C5%AF%C5%BEov%C3%A1\_limon%C3%A1da.jpg?uselang=fr
- «Pfannkuchen» : © Jeffreyw/CC-BY-SA 2.0 [http://upload.wikimedia.org/wikipedia/commons/a/aa/Blueberry\\_pancakes\\_%281%29.jpg](http://upload.wikimedia.org/wikipedia/commons/a/aa/Blueberry_pancakes_%281%29.jpg)
- «Möhren»: © Medved'/Public Domain [http://commons.wikimedia.org/wiki/File](http://commons.wikimedia.org/wiki/File:Carrots.jpg?uselang=fr):Carrots.jpg?uselang=fr
- «Krapfen»: © Brücke-Osteuropa/CC0 1.0 [http://commons.wikimedia.org/wiki/File](http://commons.wikimedia.org/wiki/File:Wiener_Krapfen_1.JPG):Wiener\_Krapfen\_1.JPG
- «Hühnerbraten»: © Joe Schneid, Louisville, KY/CC-BY-SA 3.0 [http://commons.wikimedia.org/wiki/File](http://commons.wikimedia.org/wiki/File:RotisserieChicken.jpg?uselang=fr):RotisserieChicken.jpg?uselang=fr

- «Das Brandenburger Tor »: © Norbert Nagel/CC-BY-SA 3.0 [http://commons.wikimedia.org/wiki/File](http://commons.wikimedia.org/wiki/File:Brandenburg_Gate_-_Brandenburger_Tor_-_Berlin_-_Germany_-_02.jpg):Brandenburg\_Gate\_-\_Brandenburger\_Tor\_-\_Berlin\_-\_Germany\_-\_02.jpg
- «Unter den Linden Berlin» : © VollwertBIT/CC-BY-SA 3.0
- [http://commons.wikimedia.org/wiki/File](http://commons.wikimedia.org/wiki/File:Unter_den_Linden_Berlin2007.jpg):Unter\_den\_Linden\_Berlin2007.jpg
- «Die Museumsinsel »: © Bernt Rostad/CC-BY-SA 2.0 [http://commons.wikimedia.org/wiki/File](http://commons.wikimedia.org/wiki/File:Museumsinsel_2008.jpg):Museumsinsel\_2008.jpg
- «Der Berliner Fernsehturm»: © Andreas Steinhoff/Public Domain [http://commons.wikimedia.org/wiki/File](http://commons.wikimedia.org/wiki/File:Berliner_Fernsehturm_-_von_s%C3%BCden_2.jpg):Berliner\_Fernsehturm\_-\_von\_s%C3%BCden\_2.jpg
- «Friedrichstraße»: © DI.mooz/Public Domain [http://commons.wikimedia.org/wiki/File](http://commons.wikimedia.org/wiki/File:Berlin_Downtown_Friedrichstra%C3%9Fe.jpg):Berlin\_Downtown\_Friedrichstra%C3%9Fe.jpg
- «Carte de Berlin (secteurs d'occupation) »: © Stefan-Xp/CC-BY-SA 3.0 [https://commons.wikimedia.org/wiki/File:Occupied\\_Berlin.svg](https://commons.wikimedia.org/wiki/File:Occupied_Berlin.svg)
- Article «*Internationale Filmfestspiele Berlin*» issu de Wikipedia/CC BY SA 3.0 [https://de.wikipedia.org/wiki/Internationale\\_Filmfestspiele\\_Berlin](https://de.wikipedia.org/wiki/Internationale_Filmfestspiele_Berlin)

#### SÉQUENCE 6

– Article «*Élysée-Vertrag*» issu de Wikipedia/CC-BY-SA 3.0 <https://de.wikipedia.org/wiki/%C3%89lys%C3%A9e-Vertrag>

#### SÉQUENCE 7

- «Großer Panda»: © Jeff Kubina/Public Domain [http://commons.wikimedia.org/wiki/Ailuropoda\\_melanoleuca#mediaviewer/File](http://commons.wikimedia.org/wiki/Ailuropoda_melanoleuca#mediaviewer/File:Giant_Panda_2004-03-2.jpg):Giant\_Panda\_2004-03-2.jpg
- «Eisberg»: © IlyaHaykinson/CC-BY-SA 2.0 [http://commons.wikimedia.org/wiki/File](http://commons.wikimedia.org/wiki/File:Glacial_iceberg_in_Argentina.jpg):Glacial\_iceberg\_in\_Argentina.jpg
- «Mit Müll basteln»: © Virginia State Parks staff/CC-BY-SA 2.0 [http://commons.wikimedia.org/wiki/File](http://commons.wikimedia.org/wiki/File:Trash_to_Art_%287017444775%29.jpg):Trash\_to\_Art\_%287017444775%29.jpg
- «Frosch» : © Leon Brooks/Public Domain [http://commons.wikimedia.org/wiki/File](http://commons.wikimedia.org/wiki/File:Frog_in_hand_%281%29.jpg?uselang=fr):Frog\_in\_hand\_%281%29.jpg?uselang=fr
- «Klassenzimmer im Wald» : © Dirk Ingo Franke/CC-BY-SA 3.0 [http://commons.wikimedia.org/wiki/File](http://commons.wikimedia.org/wiki/File:Neu-Vehlefanz_klassenzimmer_im_wald-2_Eingang_und_Stuehle.JPG):Neu-Vehlefanz\_klassenzimmer\_im\_wald-2\_Eingang\_und\_Stuehle.JPG

- «Schwarzwälder Kirschtorte»: © Mikelo/CC-BY-SA 2.0 [http://commons.wikimedia.org/wiki/File](http://commons.wikimedia.org/wiki/File:Black_Forest_gateau.jpg?uselang=fr):Black\_Forest\_gateau.jpg?uselang=fr
- «Jeans »: © Honeyhuyue/Public Domain [http://commons.wikimedia.org/wiki/File](http://commons.wikimedia.org/wiki/File:Jeans_for_men.jpg):Jeans\_for\_men.jpg
- «MP3» : © XAVeRY/Walké/Public Domain [http://commons.wikimedia.org/wiki/File](http://commons.wikimedia.org/wiki/File:S1_mp3_player_example-edit.png?uselang=fr):S1\_mp3\_player\_example-edit.png?uselang=fr
- «Adventskranz» : © Micha L. Rieser/GFDL 1.2/CC-BY-SA 3.0 [http://commons.wikimedia.org/wiki/File](http://commons.wikimedia.org/wiki/File:Adventskranz-1.Advent.jpg?uselang=fr):Adventskranz-1.Advent.jpg?uselang=fr
- «Comics »: © Digital Comic Museum/Fox Feature Syndicate/Public Domain [http://commons.wikimedia.org/wiki/File](http://commons.wikimedia.org/wiki/File:Mystery_Men_Comics_L.jpg?uselang=fr):Mystery\_Men\_Comics\_L.jpg?uselang=fr
- «Harmonica»: © Grassinger/GFDL 1.2/CC-BY-SA 3.0, 2.5, 2.0, 1.0 [http://commons.wikimedia.org/wiki/File](http://commons.wikimedia.org/wiki/File:HOHNER_Super64.jpg?uselang=fr):HOHNER\_Super64.jpg?uselang=fr
- «Zahnpaste»: © Scott Ehardt/Public Domain [http://commons.wikimedia.org/wiki/File](http://commons.wikimedia.org/wiki/File:Toothpaste.jpg):Toothpaste.jpg

# <span id="page-11-0"></span>Remerciements

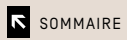

## <span id="page-12-0"></span>**Contributions**

Canopé remercie, pour leur aimable participation à cette ressource:

- Patrick Schmitt et Jean-Louis Kieffer pour leurs poèmes en francique et l'enregistrement audio de ces poèmes, ainsi que Frederic Kestener pour son aide pour les enregistrements de Jean-Louis Kieffer ;
- Camille Barthel pour son texte en francique rhénan;
- Pierre Lang du Ministerium für Bildung und Kultur (Saarland), et Wolfgang Winkler, professeur à la Gesamtschule Rastbachtal de Sarrebruck, pour leur aide précieuse concernant les vidéos «AGs Angebot » et «Mediatoren»;
- les élèves des vidéos «AGs Angebot» et «Mediatoren»: Anna Winternheimer, Jennifer Jungbluth, anciennes élèves à la Gesamtschule Rastbachtal de Sarrebruck, ainsi que Maria Procopio et Aylin Prell, anciennes élèves à la Peter-Wust-Gemeinschaftsschule de Püttlingen;
- Kenan Aliji, Christian Berton, Anna-Eva Bühner, Jean-Marc Dubois, Andreas Eisenmann, Nicole Hermus, Margareta Hoffeld, Lothar Meyer, Anna-Maria Michael, Ruth Oertel, Nicole Scherer, Michael Scherer, Matthias Scherer, Lisa-Maria Schirmbrand et Pierre Schneider, pour avoir prété leurs voix pour l'enregistrement de documents audio.

## Droits de reproduction

Sont vivement remerciés, pour avoir accordé gracieusement à Canopé le droit de reproduire leurs articles de presse ou de sites internet, dessins, photos, documents audio ou vidéo, cartes géographiques :

#### SÉQUENCE 1

- Ingrid Blümel (Bundesmobilienverwaltung) et le Hofmobiliendepot, Möbel Museum Wien
- La rédaction du site «Sehnsucht Deuschland»: [www.sehnsuchtdeutschland.com](http://www.sehnsuchtdeutschland.com)
- Daniel Dalet du site «[d-maps.com](http://d-maps.com)»: [http://d-maps.com/pays.php?num\\_pay=177&lang=fr](http://d-maps.com/pays.php?num_pay=177&lang=fr)
- Le site «Lernspaß für Kinder »: <http://lernspass-fuer-kinder.de>
- Jean-Baptiste Matthews du site Symphozik: www.symphozik.info

#### SÉQUENCE 2

– Le journal en ligne Stuttgarter Nachrichten, et en particulier Matthias Greiner : [www.stuttgarter-nachrichten.de](http://www.stuttgarter-nachrichten.de)

– Thomas Plum pour son texte et ses photos figurant sur le site «Cologne Web»: [www.cologneweb.com](http://www.cologneweb.com)

#### SÉQUENCE 3

- Manfred Müller du site «mr-kartogrphie» : [www.mr-kartographie.de](http://www.mr-kartographie.de)
- Le journal en ligne du magazine Blick, et en particulier Michael Scharenberg: [www.blick.ch](http://www.blick.ch)
- Le site «Lexiophiles/[bab.la](http://bab.la)», et en particulier Patrick Uecker : [www.lexiophiles.com](http://www.lexiophiles.com) [www.babla.fr](http://www.babla.fr)
- Le Goethe Institut, Online-Redaktion: [www.goethe.de](http://www.goethe.de)
- Les éditions Middelhauve, et en particulier Kristina Wittkopf
- Le journal en ligne «Schekker », das Jugendmagazin der Bundesregierung, et en particulier Nora Stankewitz

[www.schekker.de](http://www.schekker.de)

#### SÉQUENCE 4

- La journaliste Charlotte Noblet pour sa vidéo «Berlinale Warmup»: <http://charlotte-noblet.eu/>
- Anne Marburger pour le logo de la Berlinale
- L'Office franco-allemand pour la Jeunesse (OFAJ/DFJW), Paris, et en particulier Victoria Seidl: [www.dialogueenperspective.ofaj.org](http://www.dialogueenperspective.ofaj.org)

[www.ofaj.org](http://www.ofaj.org)

- Rupert Hoess de [Paulvandyk.com](http://Paulvandyk.com) pour la reproduction des paroles de la chanson «*Wir sind wir* »: [www.paulvandyk.com](http://www.paulvandyk.com)
- Le Studio Daniel Libeskind, New York, et en particulier Lana Barkin, pour l'autorisation de reproduire une photographie aérienne du Musée juif de Berlin, construit par l'architecte Daniel Libeskind

#### SÉQUENCE 5

– Olivier Aretz, et Hendrik Krey de la Deutsche Bundespost, pour l'utilisation du timbre-poste à l'effigie de Sophie Scholl, dessiné par Gerd Aretz

– Le site de la chaine Arte:

[www.arte.tv](http://www.arte.tv)

- Les Éditions Flammarion pour la reproduction de la lettre de Gaston Biron extraite de *Paroles de Poilus* de Jean-Pierre Guéno
- L'association Volksbund Deutsche Kriegsgräberfürsorge pour la reproduction de la lettre du soldat allemand Andreas Probst:

[www.volksbund.de](http://www.volksbund.de)

#### SÉQUENCE 6

- Spiegel Online, le journal en ligne du magazine Spiegel, et en particulier Julia Eltner : [www.spiegel.de](http://www.spiegel.de)
- La fondation Robert Schuman pour la déclaration de Robert Schuman du 9 mai 1950, et en particulier Florence Moingeon
- La société Opel France pour la publicité de l'Opel Corsa
- L'agence Publicis Conseil pour la publicité de la Renault Mégane «Antwort auf Opel», et en particulier Emmanuelle Batard

- Nicole Essing, directrice de la Lugderusschule Hiltrup (Münster): [www.ludgerusschule-hiltrup.de](http://www.ludgerusschule-hiltrup.de)
- La maison d'édition Rowohlt Verlag GmbH pour la couverture de l'ouvrage Paulas Powerbuch de Ulricke Kuckero, et en particulier Meike Pagel
- Le journal en ligne Schulbuchzentrum-online, devenu Lernando [www.lernando.de/lernando-das-ist-neu](http://www.lernando.de/lernando-das-ist-neu) [www.lernando.de](http://www.lernando.de)
- L'association Politik zum Anfassen e. V. pour la vidéo «*Zoff in der Schule* », et en particulier Monika Dehmel:
- [www.betterplace.org/de/organisations/19262-politik-zum-anfassen-e-v](http://www.betterplace.org/de/organisations/19262-politik-zum-anfassen-e-v)
- Le site ARD Themenwoche, Anne Thywissen, et en particulier Ulla Niemann, auteure de l'article «*Die ideale Schule*»:

[web.ard.de](http://web.ard.de)